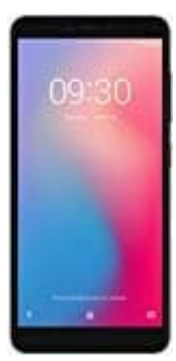

## **ZTE Blade A7 Vita**

## **Einlegen der nano-SIM-Karten und der microSDXC™-Karte (optional)**

Die nano-SIM-Karten können eingelegt oder entfernt werden, während sich das Telefon im Betrieb befindet. Um das Telefon nicht zu beschädigen, verwende keine anderen Arten von SIM-Karten und keine aus einer SIM- oder micro-Sim-Karte gefertigten nano-SIM-/micro-SIM-Karten, die nicht dem Standard entsprechen. Eine Standard-nano-SIM-Karte erhält man bei seinem Serviceanbieter.

1. Setze die Spitze des Auswurfwerkzeugs in das Loch des Kartenfachs ein.

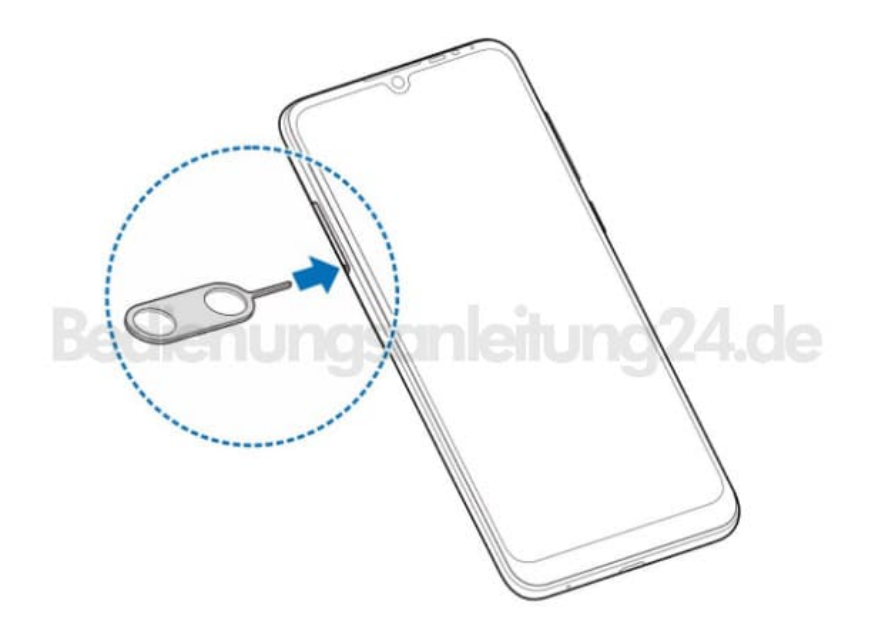

2. Ziehe das Kartenfach heraus und lege eine nano-SIM-Karte oder microSDXC-Karte (optional) oder zwei nano-SIM-Karten, wie abgebildet, in das Fach ein.

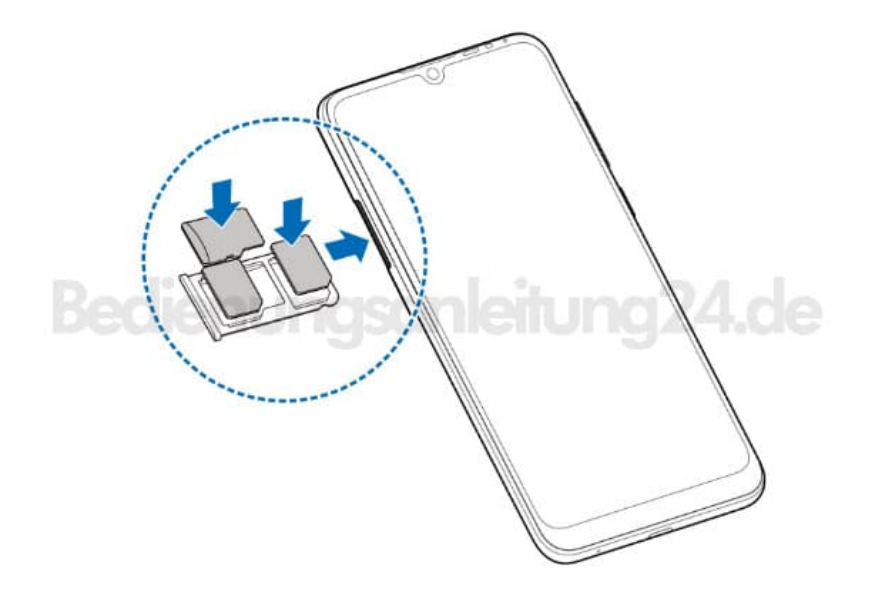

- 3. Schiebe das Fach vorsichtig in die Ausgangslage zurück, bis es wieder bündig mit dem Gehäuse abschließt.
- 4. Wenn zwei nano-SIM-Karten installiert sind, können sich beide Karten mit dem 4G-, 3G-oder 2G-Netzwerk verbinden, und jede Karte kann für mobile Daten verwendet werden.